# *Feller-Buncher SolidWorks/3D Printing Project* **Part 1: The Cab Top**

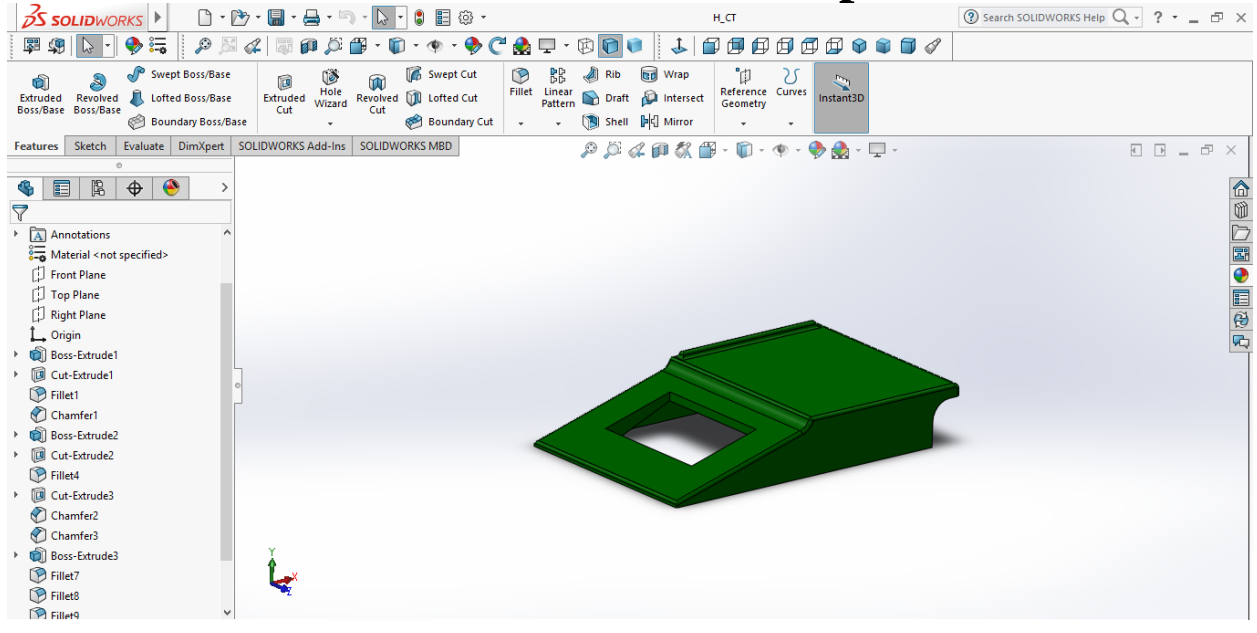

*The Boolean Process: Using basic geometric shapes to create complex parts. (See steps below.)* \*There are many ways to go about creating any part in SolidWorks this is one method of creating the Cab Top.

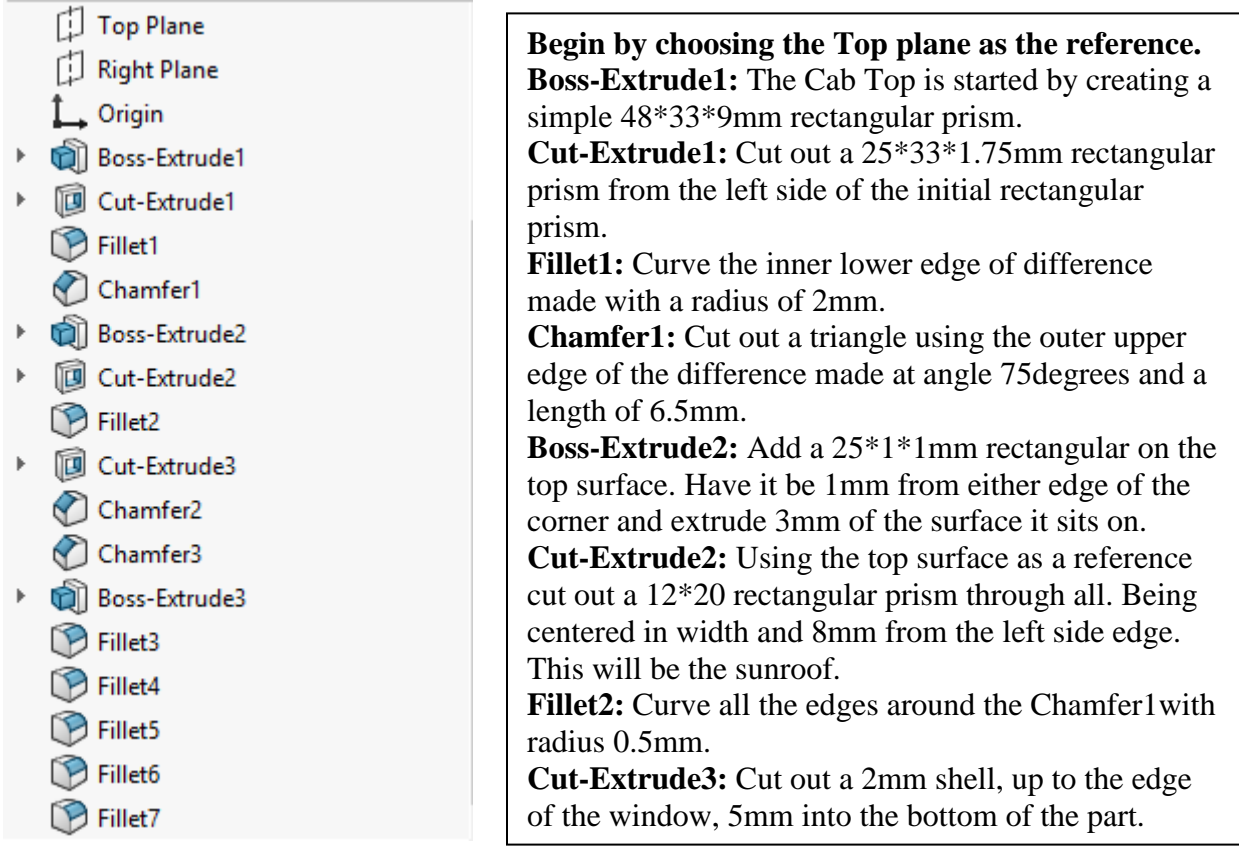

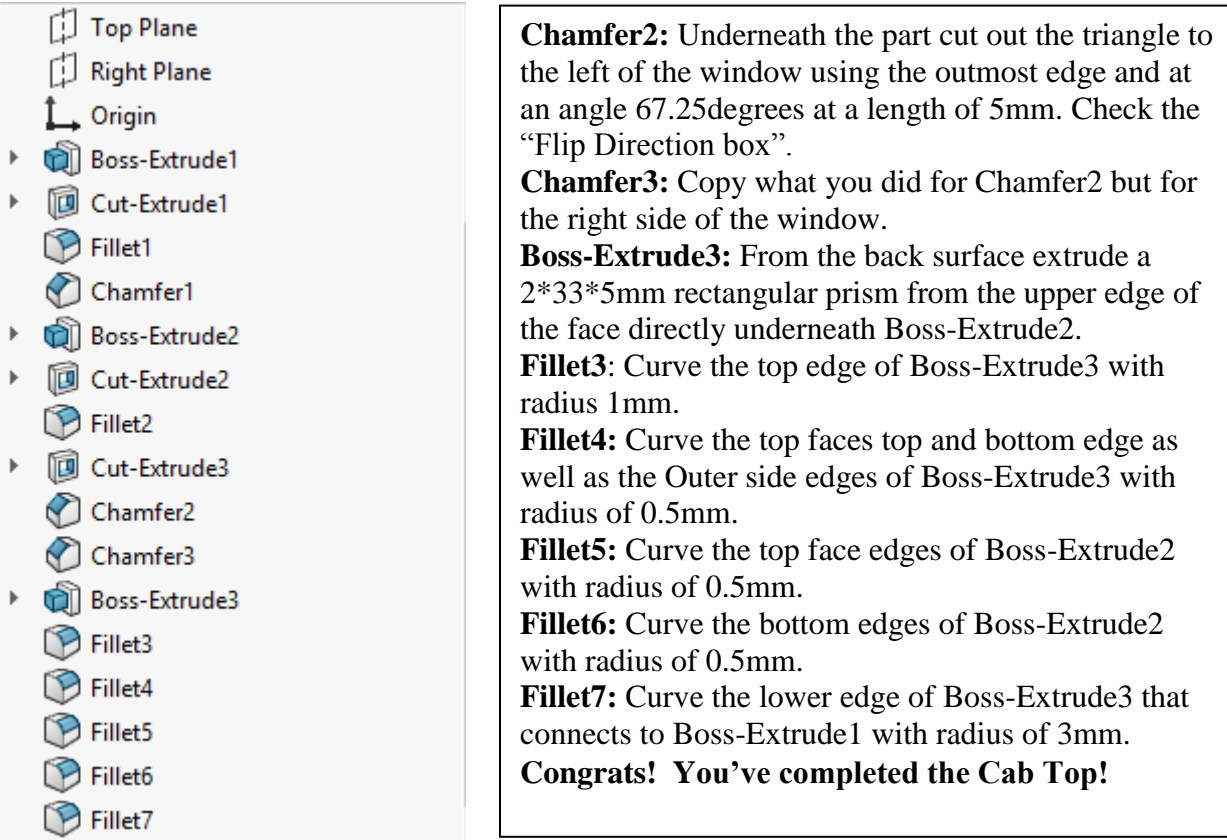

## **Boss-Extrude1:** The Cab Top is started by creating a simple 48\*33\*9mm rectangular prism.

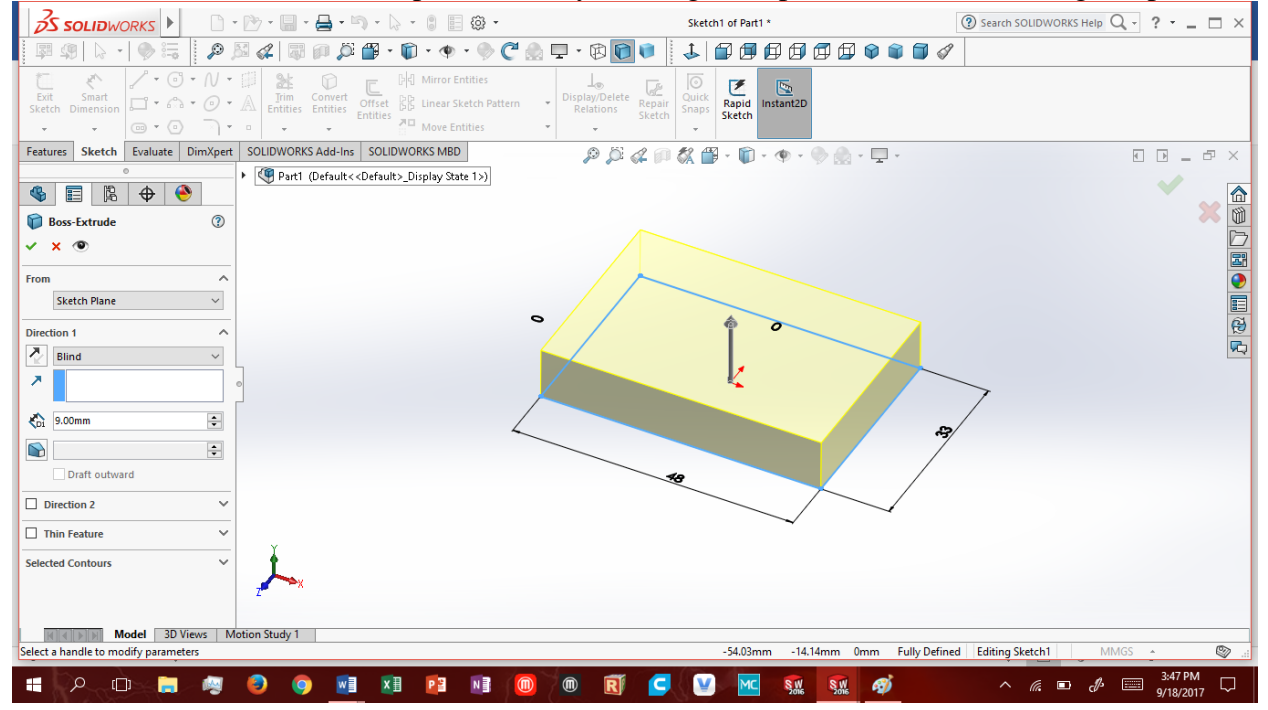

**Cut-Extrude1:** Cut out a 25\*33\*1.75mm rectangular prism from the left side of the initial rectangular prism.

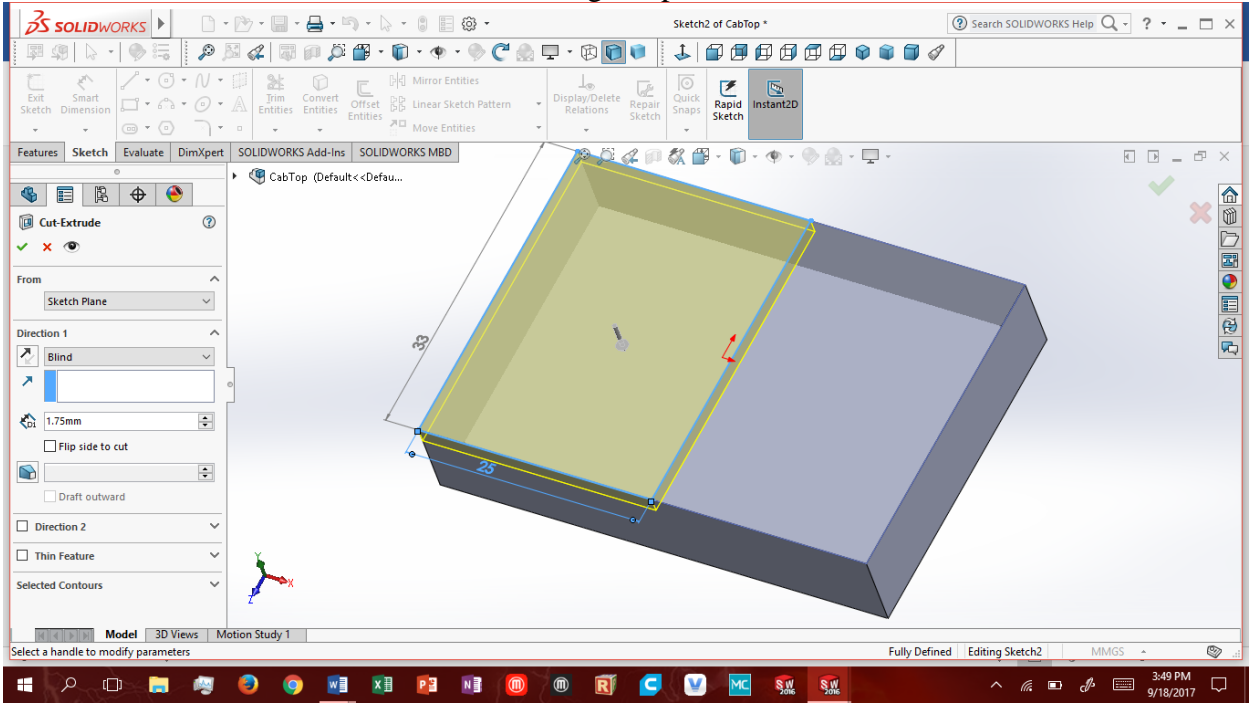

### **Fillet1:** Curve the inner lower edge of difference made with a radius of 2mm.

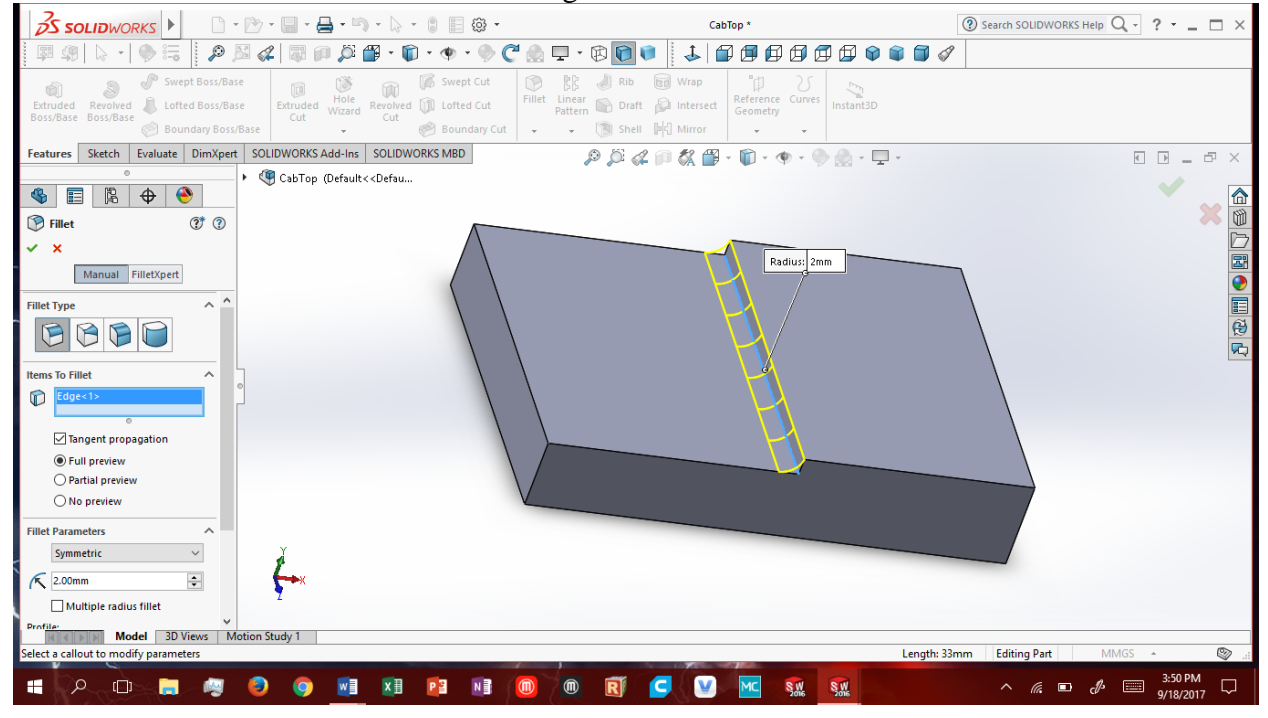

**Chamfer1:** Cut out a triangle using the outer upper edge of the difference made at angle 75degrees and a length of 6.5mm.

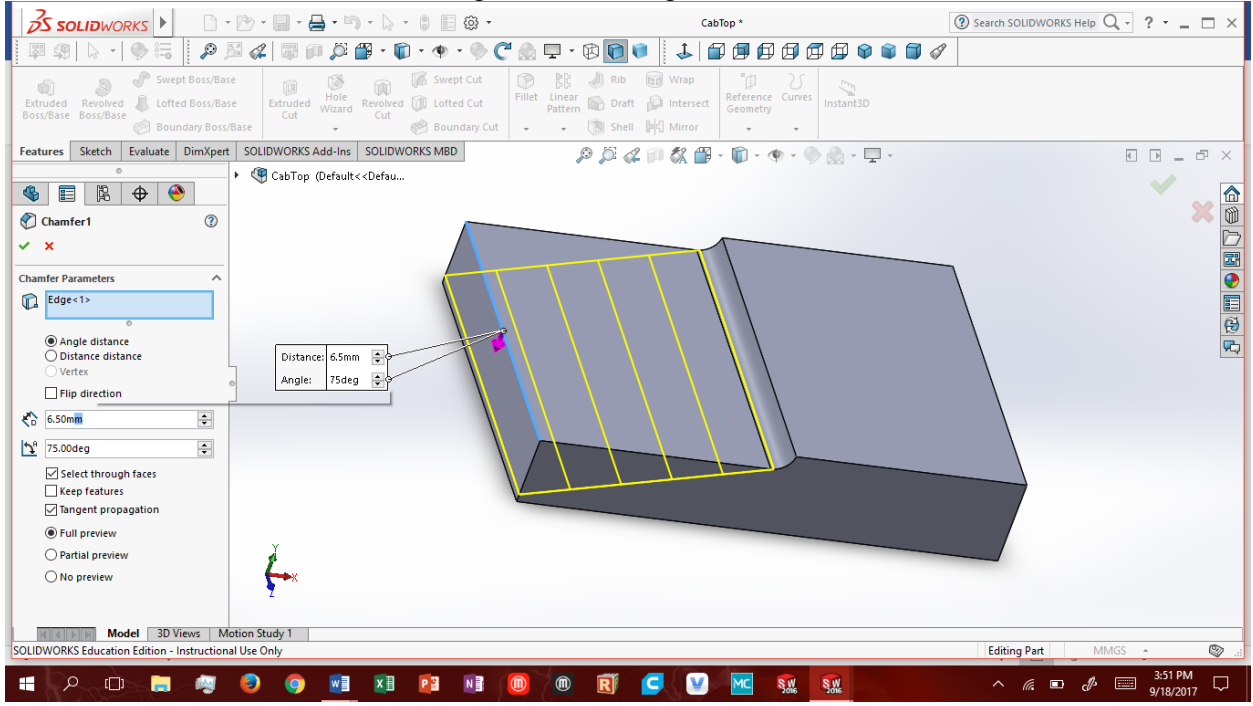

**Boss-Extrude2:** Add a 25\*1\*1mm rectangular on the top surface. Have it be 1mm from either edge of the corner and extrude 3mm of the surface it sits on.

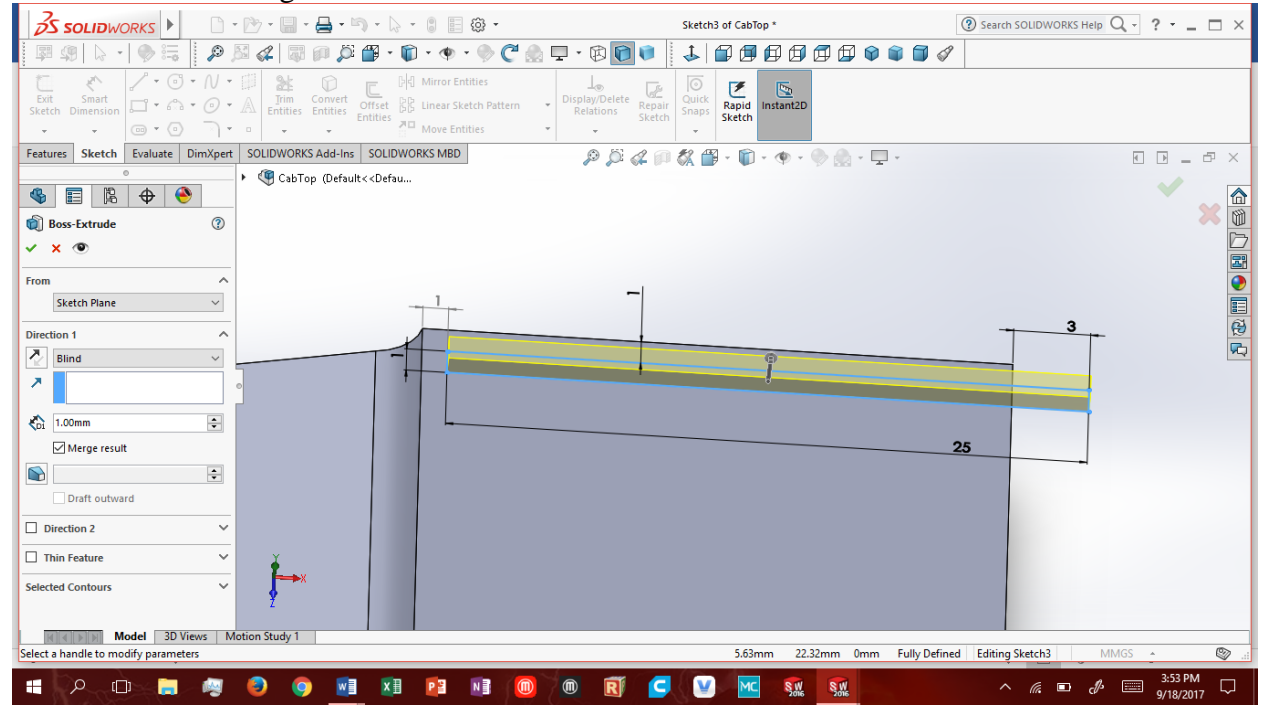

**Cut-Extrude2:** Using the top surface as a reference cut out a 12\*20 rectangular prism through all. Center this in width and 8mm from the left side edge. This will be the sunroof.

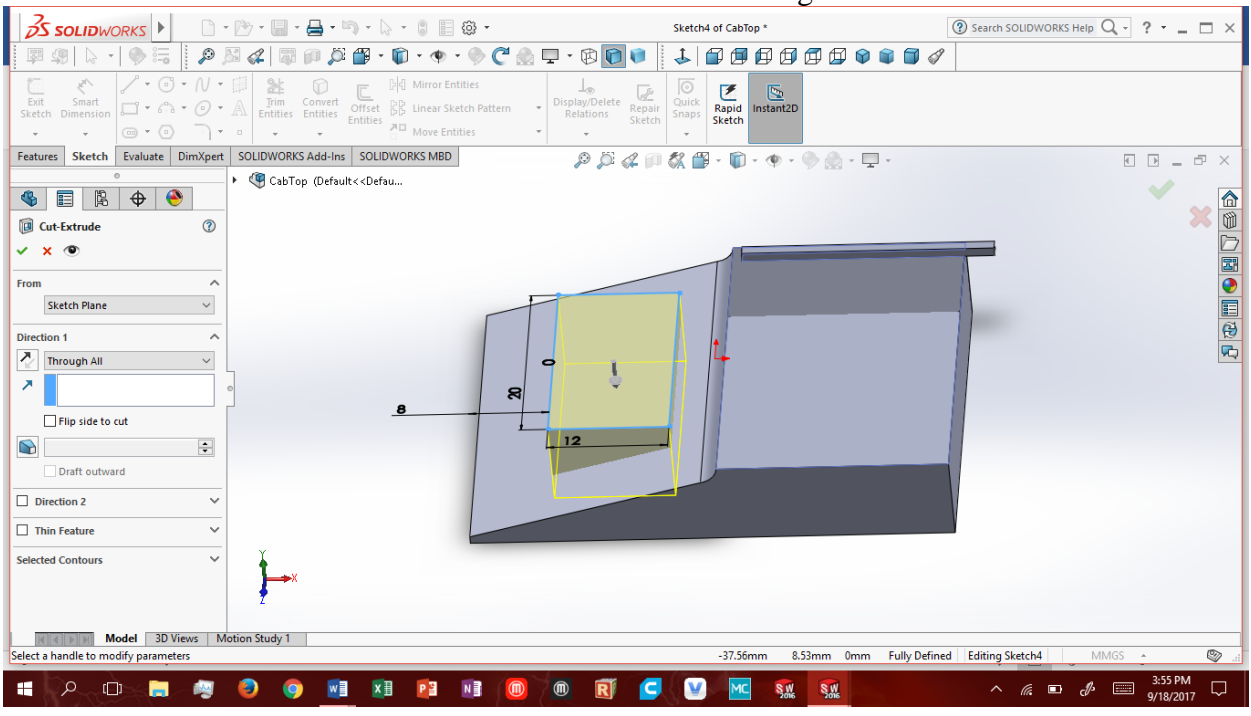

**Fillet2:** Curve all the edges around the Chamfer1with radius 0.5mm.

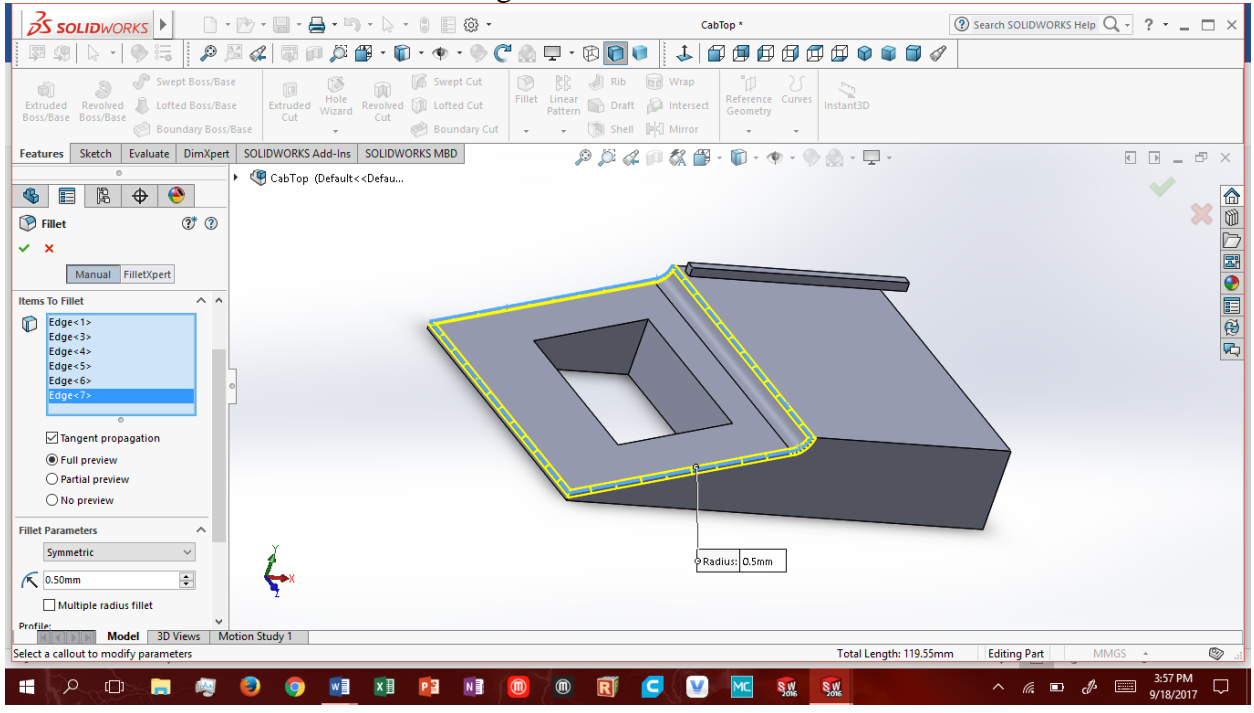

**Cut-Extrude3:** Cut out a 2mm shell, up to the edge of the window, 5mm into the bottom of the

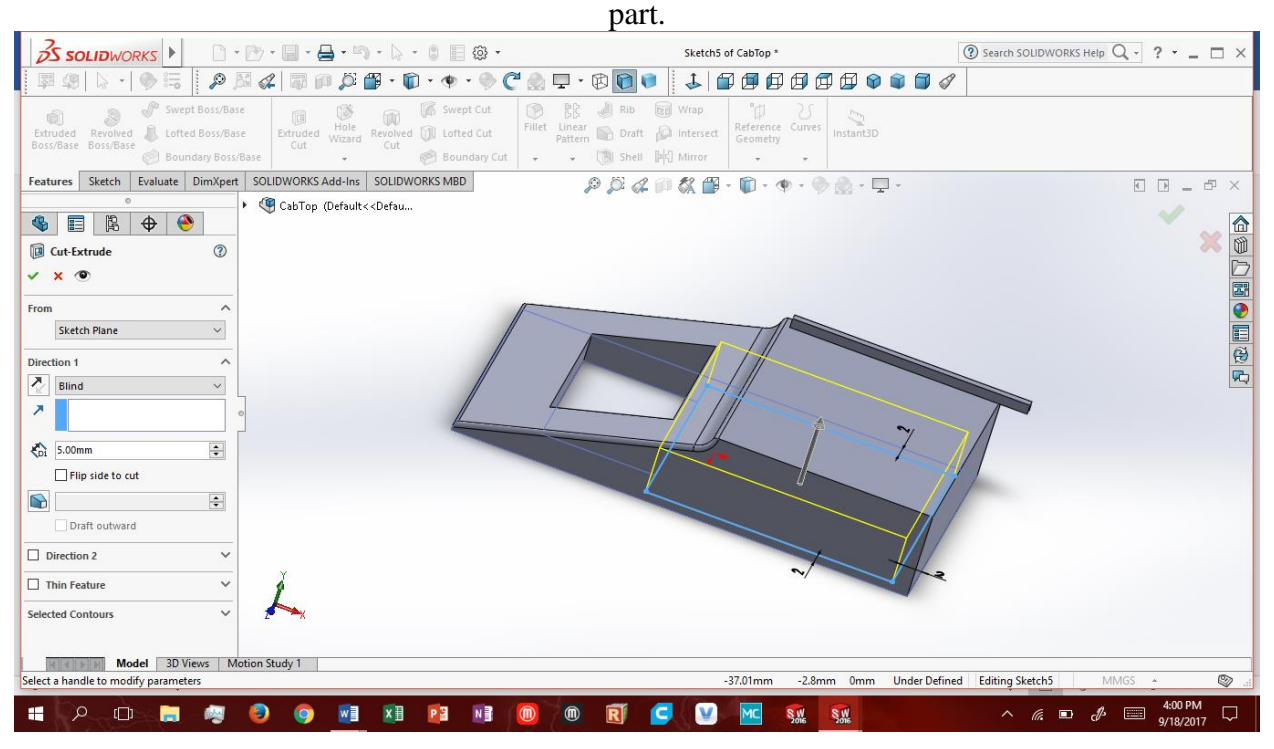

**Chamfer2:** Underneath the part cut out the triangle to the left of the window using the outmost edge and at an angle 67.25degrees at a length of 5mm. Check the "Flip Direction box".

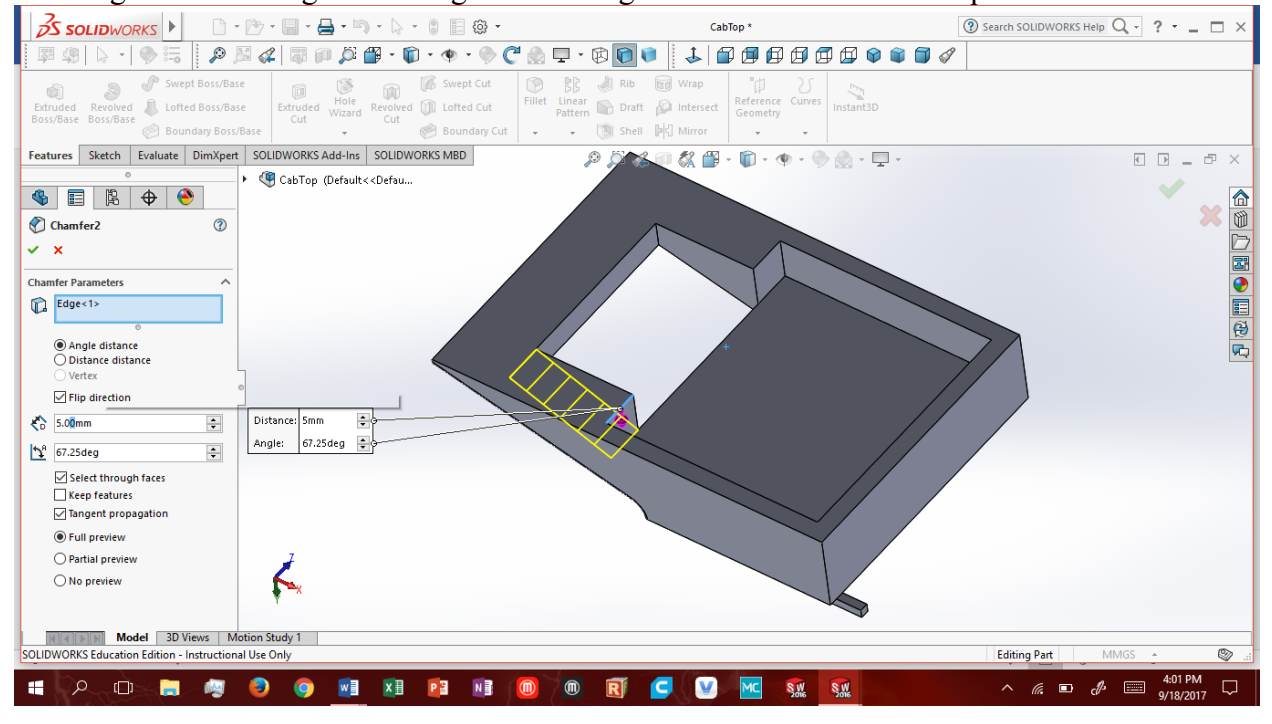

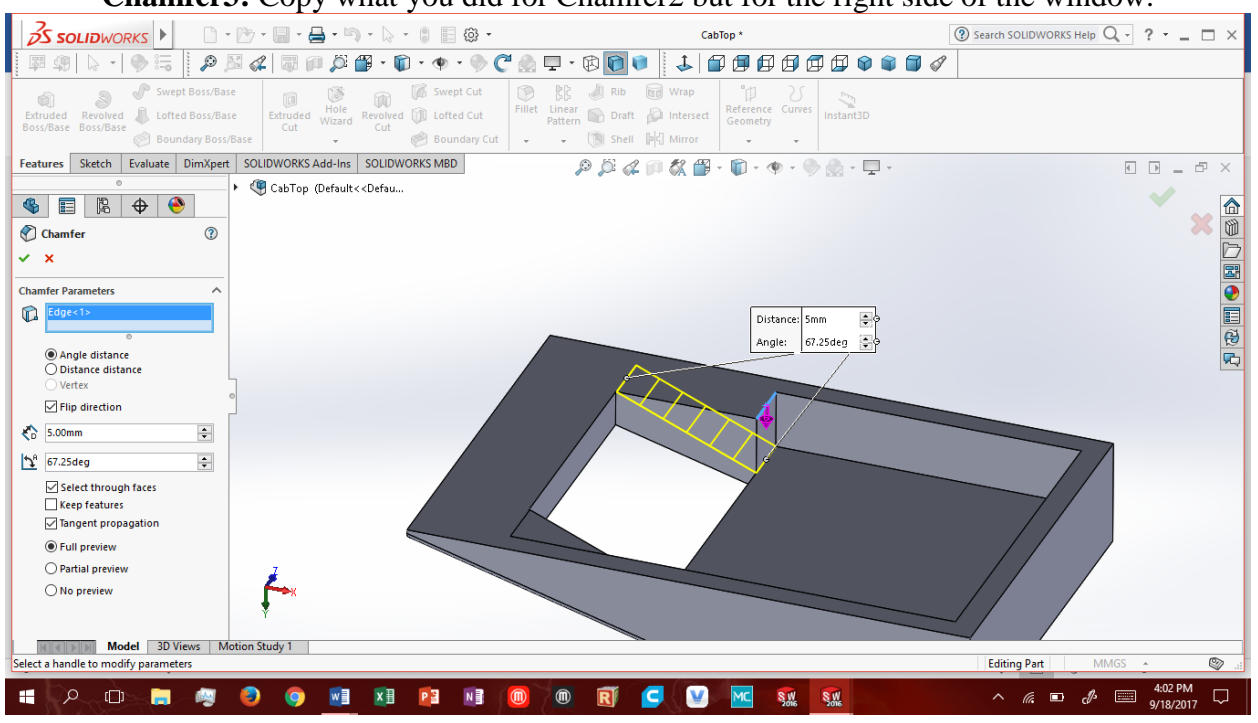

**Chamfer3:** Copy what you did for Chamfer2 but for the right side of the window.

**Boss-Extrude3:** From the back surface extrude a 2\*33\*5mm rectangular prism from the upper edge of the face directly underneath Boss-Extrude2.

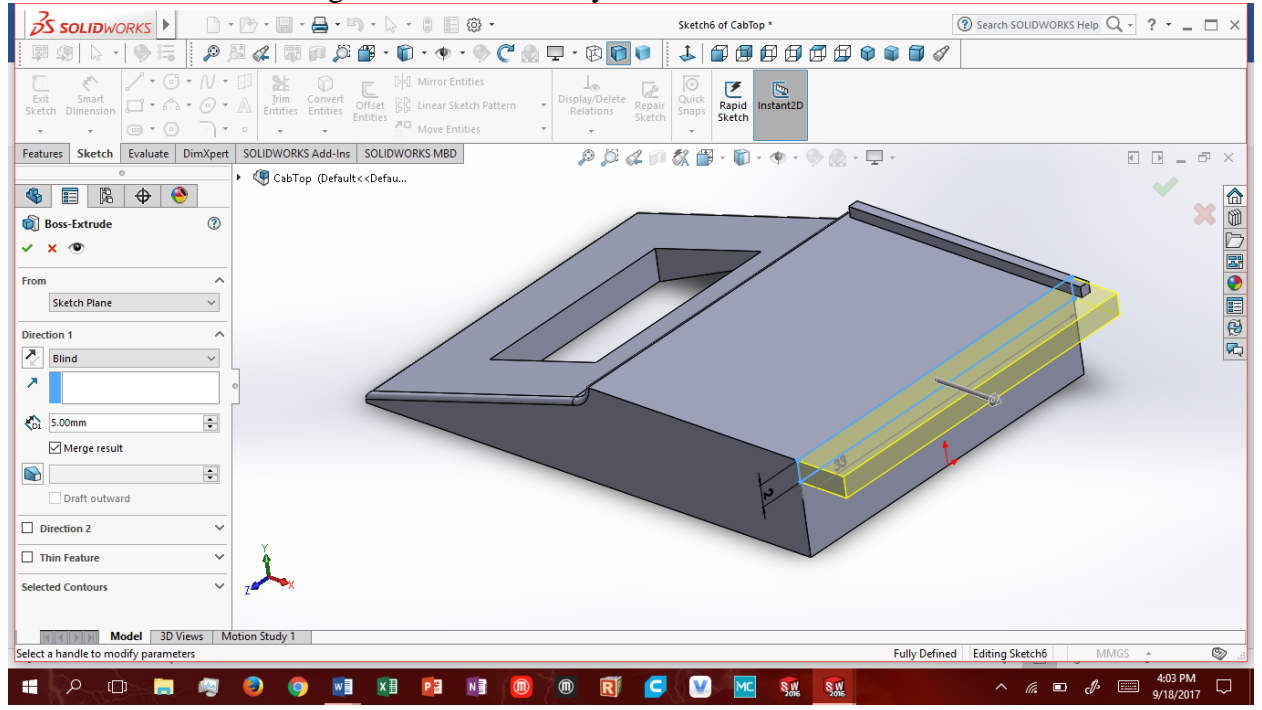

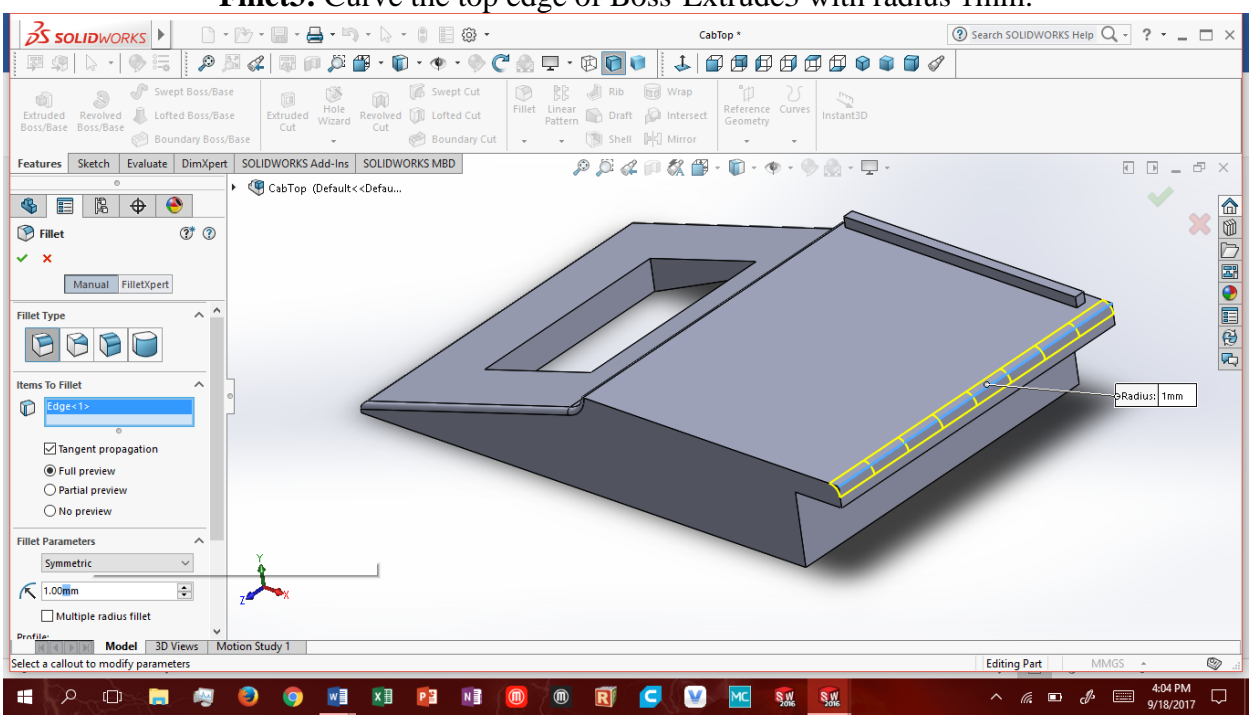

**Fillet3:** Curve the top edge of Boss-Extrude3 with radius 1mm.

**Fillet4:** Curve the top faces top and bottom edge as well as the Outer side edges of Boss-Extrude3 with radius of 0.5mm.

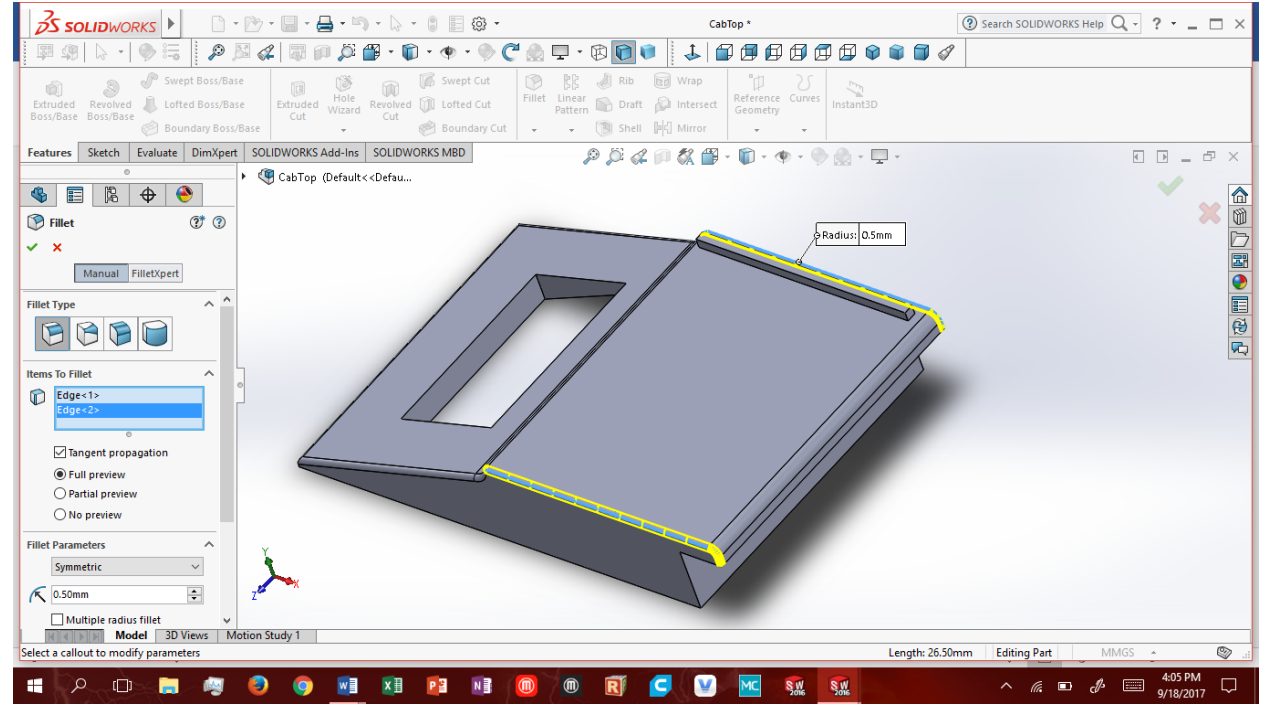

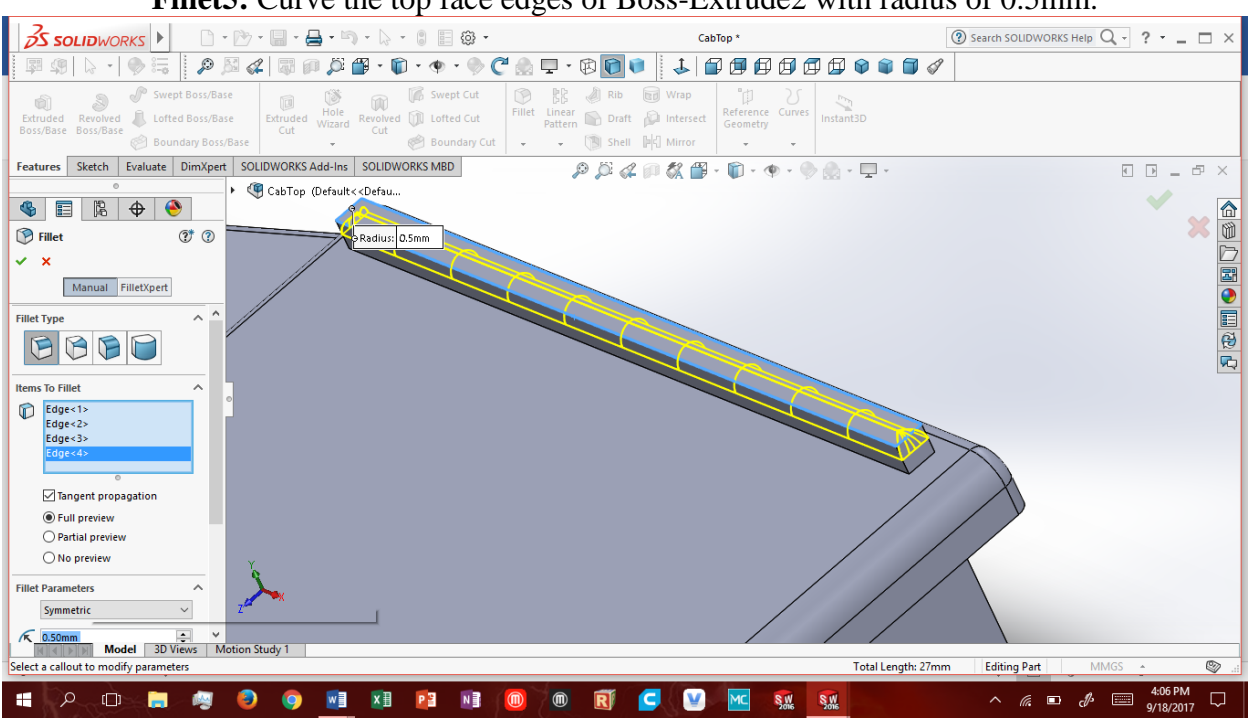

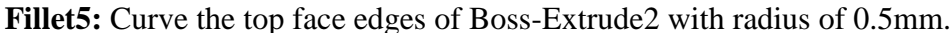

#### **Fillet6:** Curve the bottom edges of Boss-Extrude2 with radius of 0.5mm.

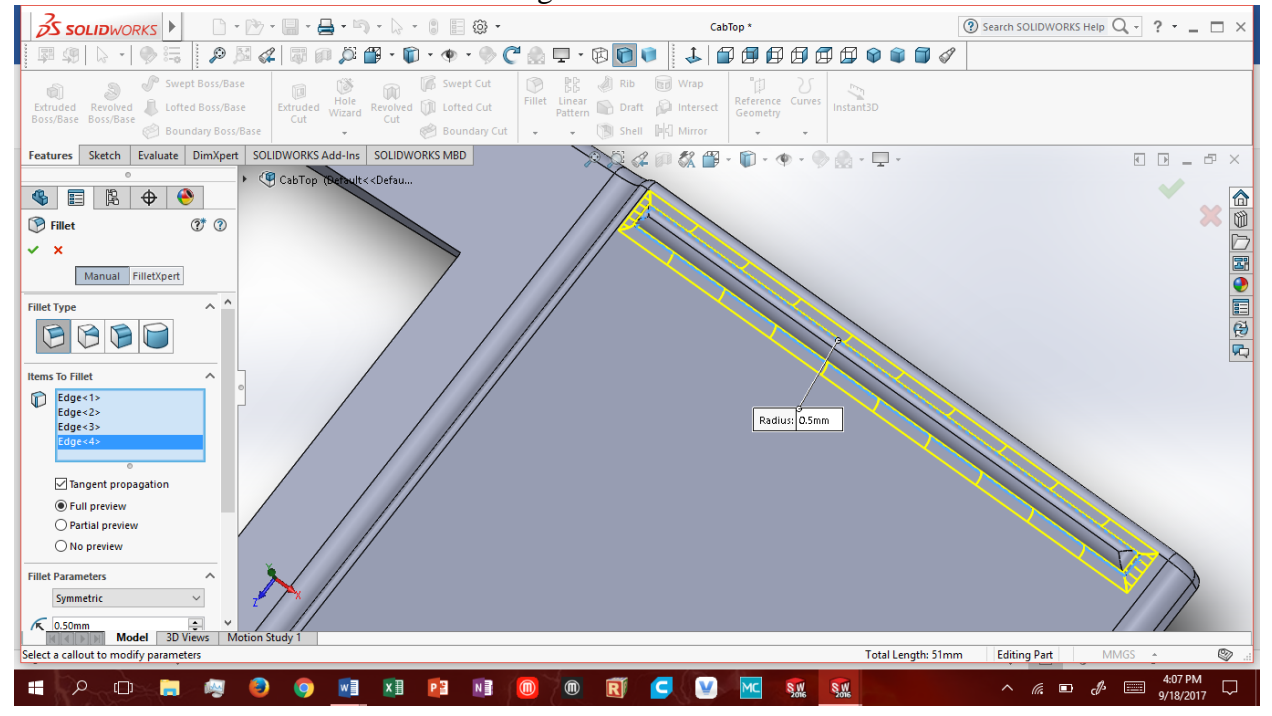

**Fillet7:** Curve the lower edge of Boss-Extrude3 that connects to Boss-Extrude1 with radius of

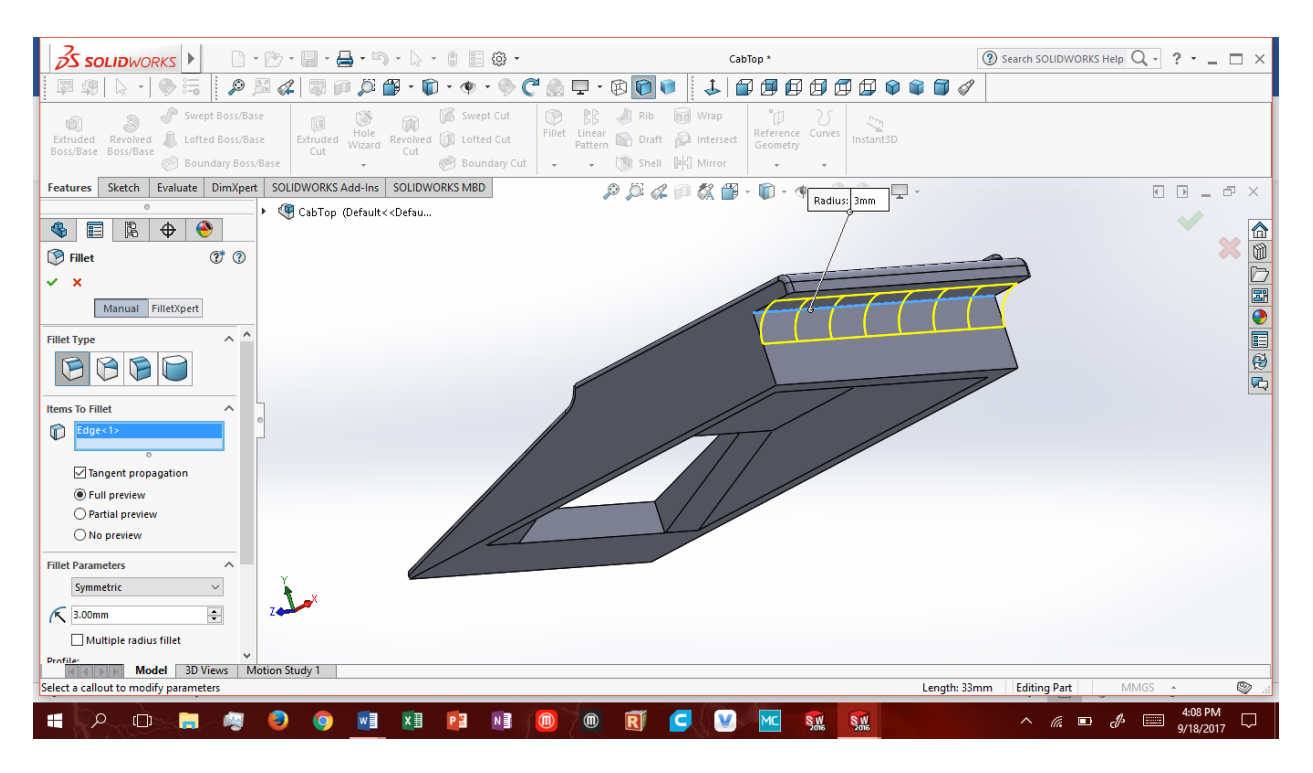

#### *Congrats! You've completed the Cab Top!*

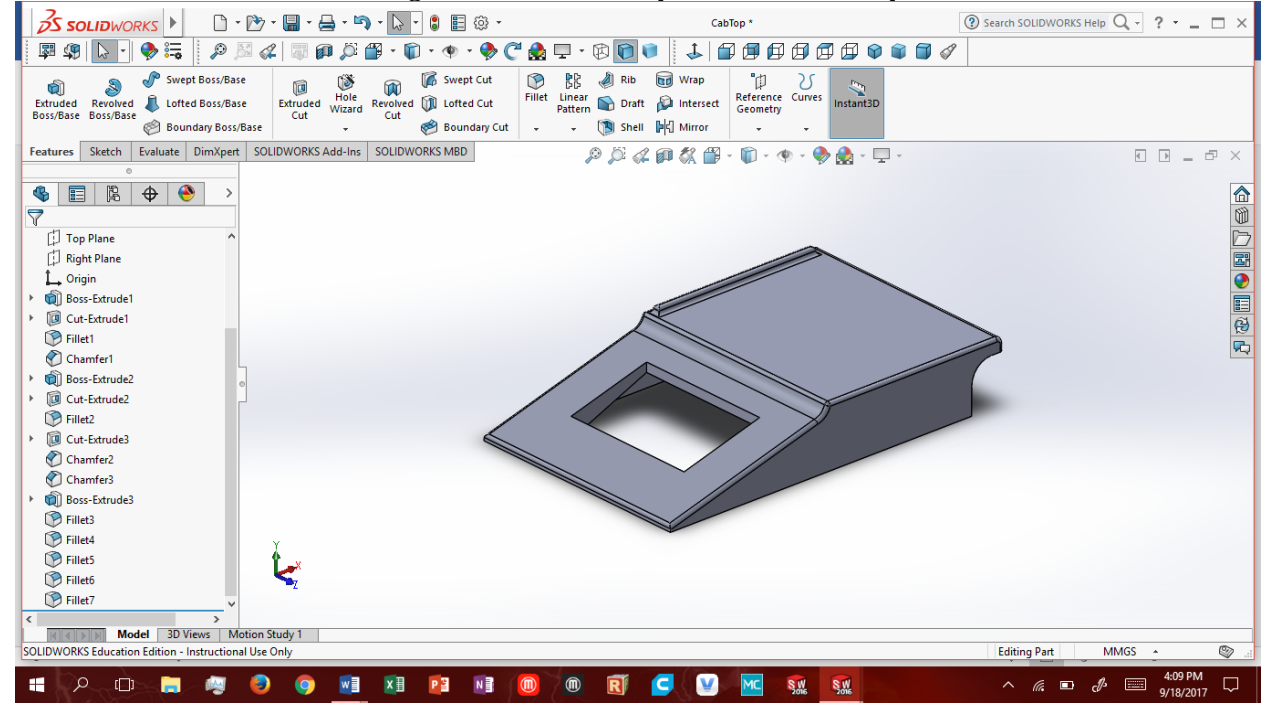